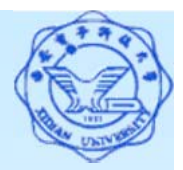

- 四、使用集函数**(Aggregate Functions)**
	- 5类主要集函数:
	- (1) 计数

**COUNT ([DISTINCT|ALL] \*) COUNT ([DISTINCT|ALL] <sup>&</sup>lt;**列名**>)**

(2) 计算总和

**SUM ([DISTINCT|ALL] <sup>&</sup>lt;**列名**>)**

(3) 计算平均值

**AVG ([DISTINCT|ALL] <sup>&</sup>lt;**列名**>)**

(4) 求最大值

**MAX ([DISTINCT|ALL] <sup>&</sup>lt;**列名**>)**

(5) 求最小值

**MIN ([DISTINCT|ALL] <sup>&</sup>lt;**列名**>)**

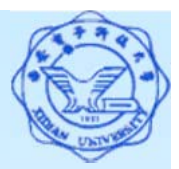

**[**例**26]** 查询学生总人数。 SELECT COUNT(\*) FROM Student;

**[**例**27]** 查询选修了课程的学生人数。 SELECT COUNT (DISTINCT Sno) **FROM SC**; 注:用*DISTINCT*以避免重复计算学生人数 **[**例**28]** 查询选修1号课程的学生最高分数。 SELECT MAX(Grade) **FROM SCWHERE Cno= '1'**; **[**例**29]** 查询学生95002选修课程的总学分数。 SELECT SUM(Ccredit)

**FROM SC, Course**

**WHERE Sno='95002' AND SC.Cno=Course.Cno**;

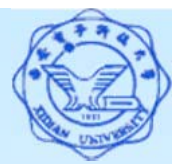

#### 五、对查询结果分组输出

- --使用GROUP BY子句分组
- 作用:细化集函数的作用对象
- \* 未对查询结果分组, 集函数将作用于整个查询结果;
- 对查询结果分组后,集函数将分别作用于每个组;
- GROUP BY子句的作用对象是查询的中间结果表;
- 分组方法:按指定的一列或多列值分组,值相等的为一 组;
- \* 使用GROUP BY子句后, SELECT子句的列名列表中只能 出现分组属性和集函数。

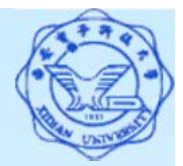

**[**例**30]** 求各个课程号及相应的选课人数。 SELECT Cno, COUNT(Sno) **FROM SC**GROUP BY Cno ;

查询结果: Cno COUNT(Sno) ------ -------1 22 2 343 44

[例**31**] 查询选修了3门以上课程的学生学号。 SELECT Sno**FROM SC**GROUP BY Sno HAVING COUNT(\*) $>3$ ;

4[例**32**] 查询有3门以上课程是90分以上的学生的学号及(90分以 上的)课程数。 SELECT Sno, COUNT(\*) **FROM SCWHERE Grade>90 GROUP BY Sno HAVING COUNT(\*)>3;**